# .**Ili.Ili.** Networking **CISCO**. Academy

# **Lab - Calculate IPv4 Subnets**

## **Objectives**

**Part 1: Determine IPv4 Address Subnetting**

**Part 2: Calculate IPv4 Address Subnetting**

# **Background / Scenario**

The ability to work with IPv4 subnets and determine network and host information based on a given IP address and subnet mask is critical to understanding how IPv4 networks operate. The first part is designed to reinforce how to compute network IP address information from a given IP address and subnet mask. When given an IP address and subnet mask, you will be able to determine other information about the subnet.

- 1 PC (Windows with Internet access)
- Optional: IPv4 address calculator

### **Instructions**

Fill out the tables below with appropriate answers given the IPv4 address, original subnet mask, and new subnet mask.

#### **Problem 1:**

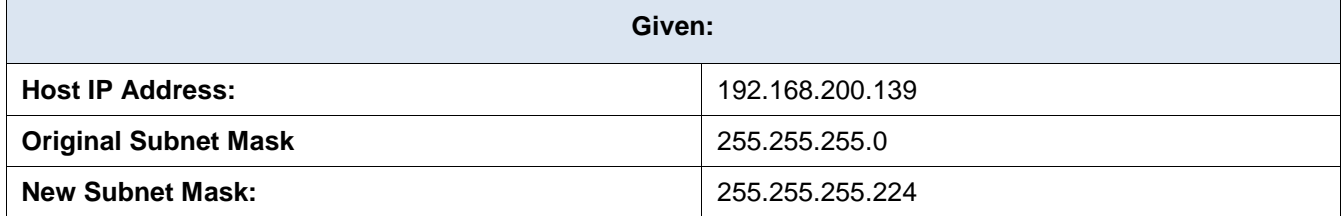

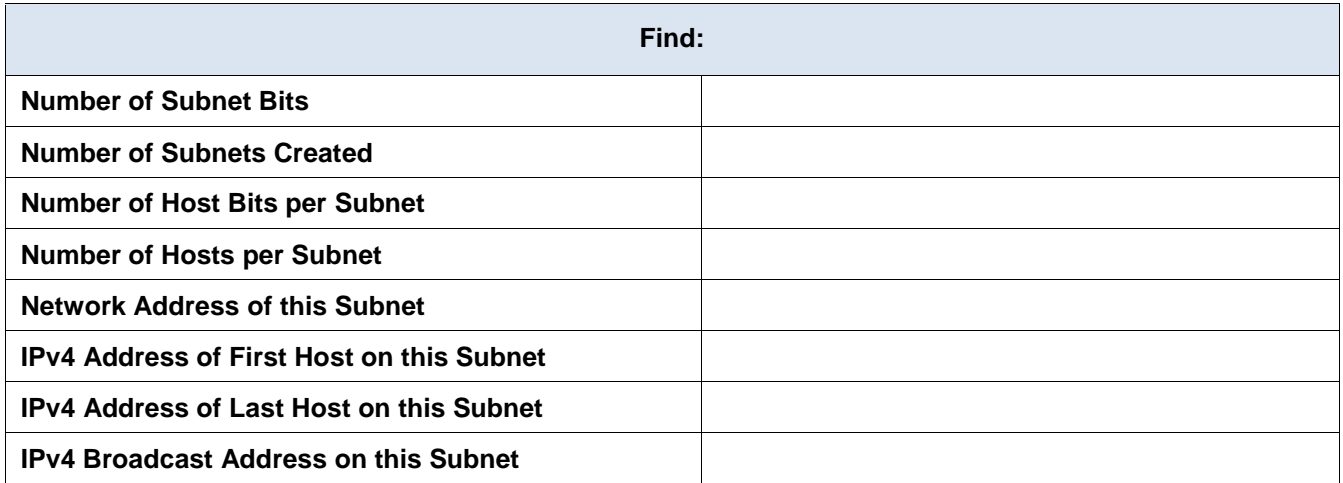

#### **Problem 2:**

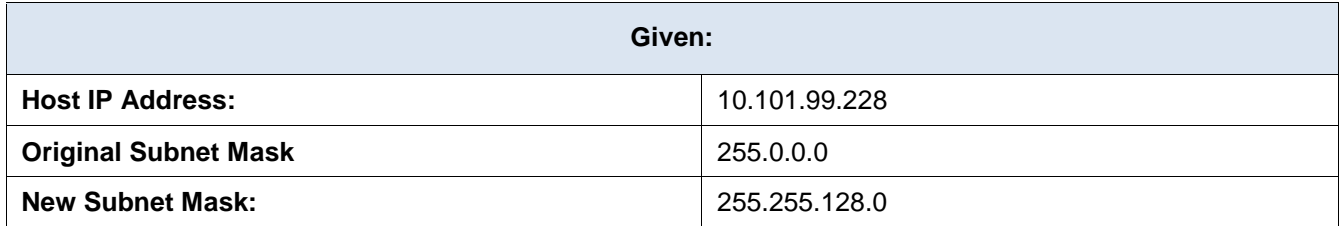

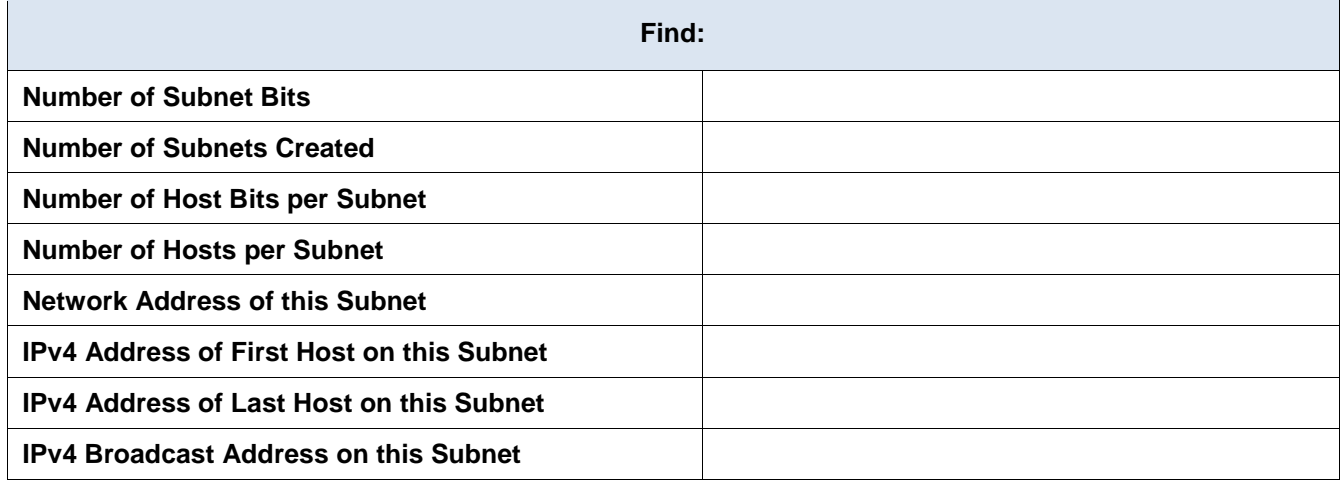

#### **Problem 3:**

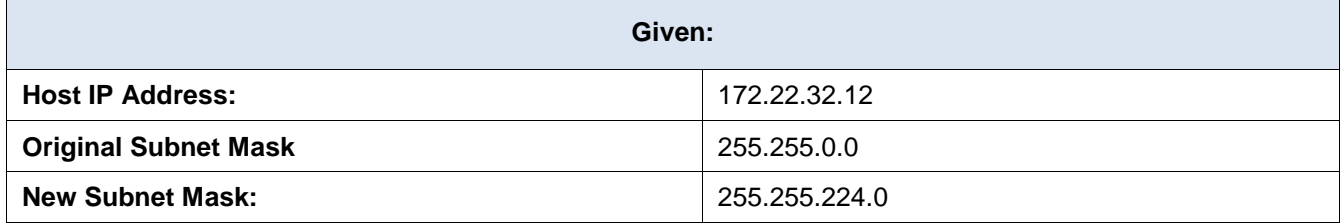

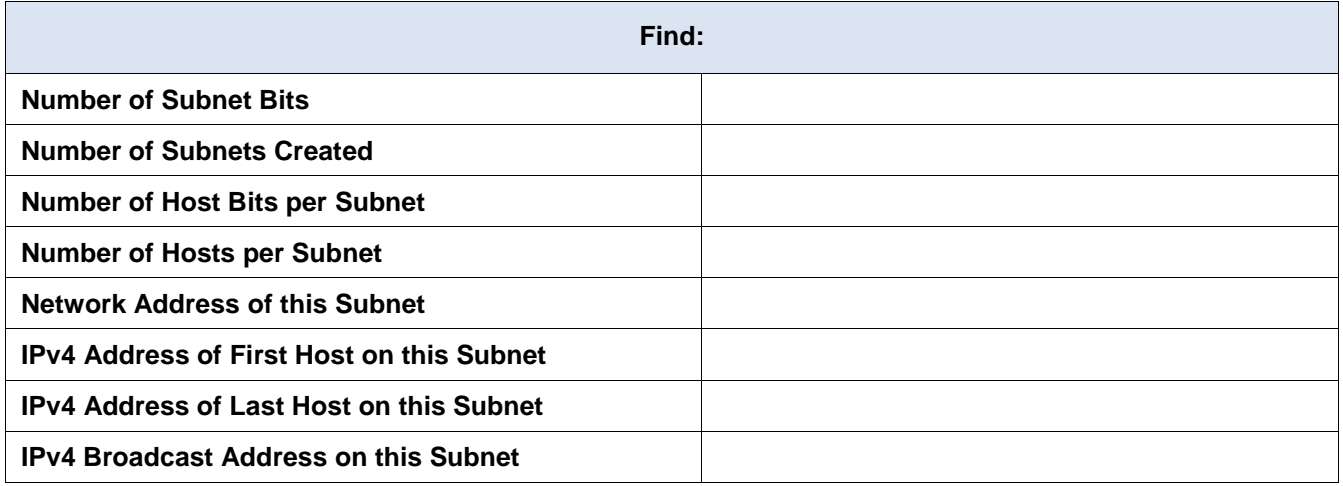

#### **Problem 4:**

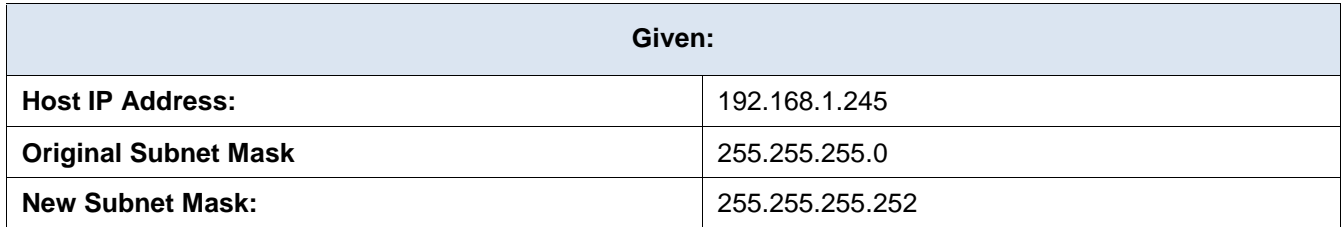

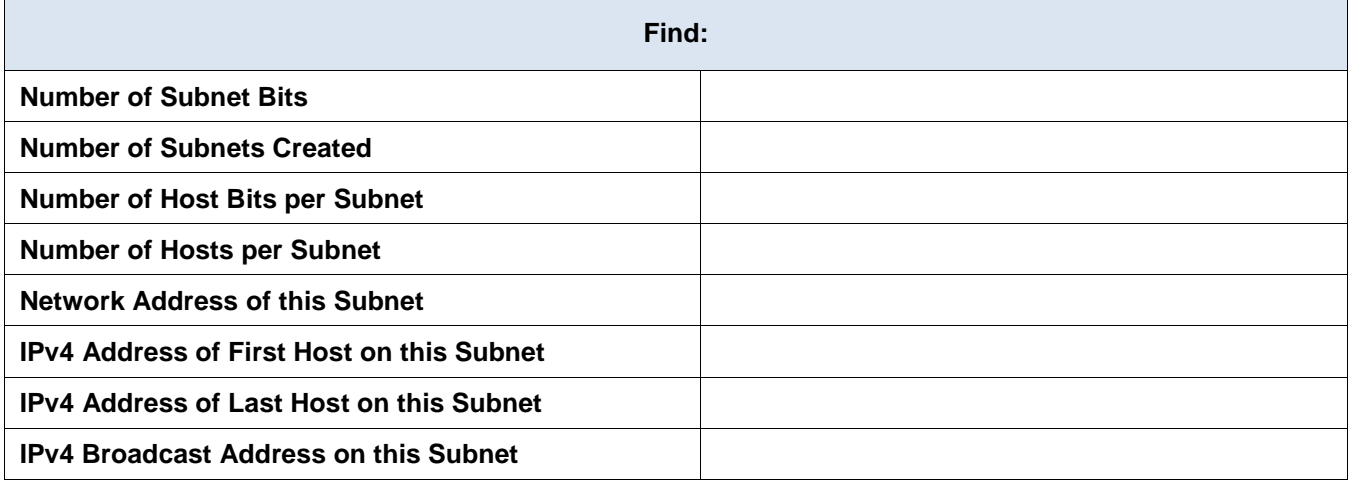

#### **Problem 5:**

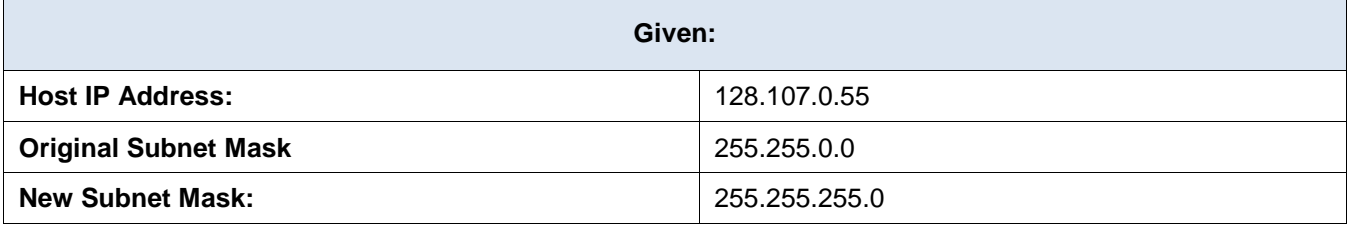

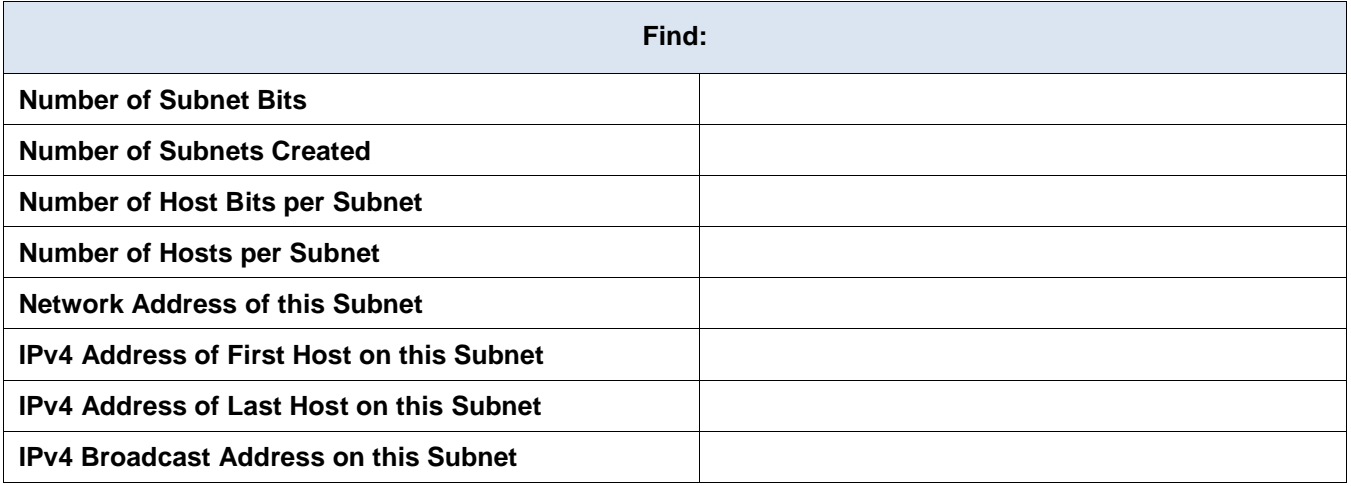

#### **Problem 6:**

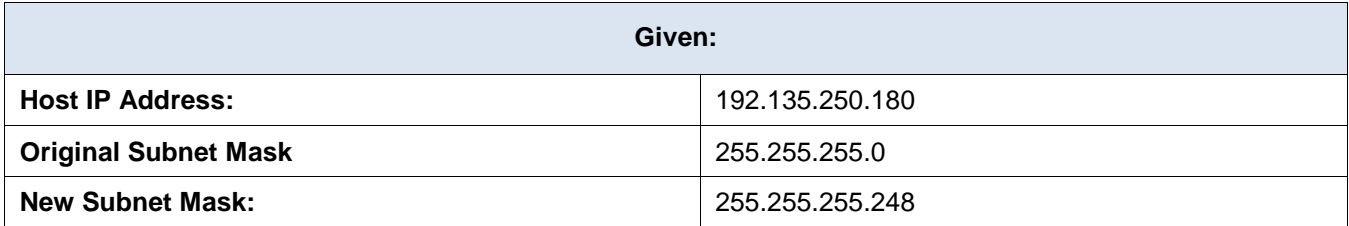

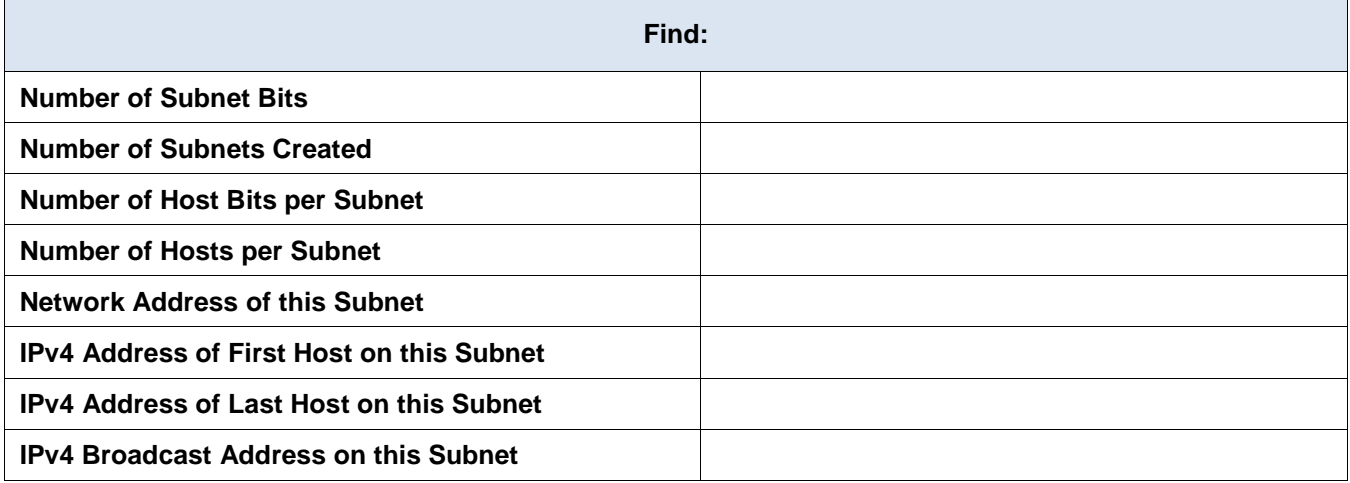

# **Reflection Question**

Why is the subnet mask so important when analyzing an IPv4 address?